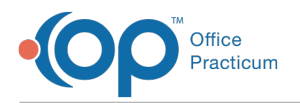

## Important Content Update Message

We are currently updating the OP Help Center content for OP 20. We appreciate your patience as we continue to make these updates. To locate the version of your software, navigate to: **Help tab > About**.

## What does it mean if a job stage says failed?

Last Modified on 10/29/2020 11:32 am EDT

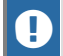

**Warning:** This information is intended only for clients who are using the InteliChart portal.

A Failed Job Stage means that something hindered the service from running the job successfully. There will be an error message to provide you with more information.

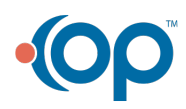